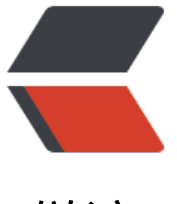

链滴

## Session [拾遗与](https://ld246.com)性能优化

作者: kevin2020

- 原文链接:https://ld246.com/article/1516733711794
- 来源网站: [链滴](https://ld246.com/member/kevin2020)
- 许可协议:[署名-相同方式共享 4.0 国际 \(CC BY-SA 4.0\)](https://ld246.com/article/1516733711794)

<p>这一切的原由要由 java.lang.OutOfMemoryError: PermGen space<br> 说起,今天测试本地项目,惊呆了,永久代溢出,虽然没有再现 bug,<br> 初步估计是加载项目太多或者某个项目下 jar 包过多导致的。</p> <p>中途看到了<a href="https://ld246.com/forward?goto=http%3A%2F%2Fblog.csdn.net%2F ruce128%2Farticle%2Fdetails%2F33745421" target="\_blank" rel="nofollow ugc">这篇文章</  $>$   $<$   $\text{br}$  $>$ 产生了一些疑问</p> <p>1&lt;%@<a href="https://ld246.com/member/page" aria-name="page" class="tooltippe \_\_user" target="\_blank">page</a> session="false"%&gt; 具体有什么用?<br> 2session 究竟在哪个时间点被创建(别回答客户端访问服务端时被创建)?</p> <blockquote> <p>方便起见,答案在本文末尾,会的同学可以直接关闭,节约时间哦</p> </blockquote> <p>翻阅了大量资料后,终于有了个全面的认知,基础的就不介绍了,直接说重点</p> <ul> <li>关闭浏览器是不会导致 session 被清除的,为什么常识上来看关闭浏览器后重新打开,像是 sessi n 被清除了一样?<br> 只是原来的 session 对象丢失,新建了新的 session 对象,而 session 本身是一个 map 对象,所以 访问极大时,<br> 会创建大量 session 对象,导致内存溢出</li> <li>session 是如何创建的呢?当服务端调用 HttpServletRequest.getSession(true)才会被创建 设 为 false 时<br> 存在则返回 session 对象,不存在则返回 null。这时聪明的小伙伴应该会有和我一样的直觉,我的代 中即使没用 session 啊, 但是<br> 凭借经验与印象,session 难道就不会创建吗?<br> 答案当然和我想的一样是否定的,此时 session 依旧会被创建,为什么呢?这就要从 JSP 原理说起了  $hr$ jsp 运行时,先会转换成一个 java 文件然后再编译成 class 文件,最后输出结果<br> 而正是在这个过程中,JSP 文件在转成 Servlet 时将会自动加上这样一条语句<br> HttpSession session = HttpServletRequest.getSession(true)而创建 session<br> 除非在 JSP 文件中显示的使用 <%@<a href="https://ld246.com/member/page" aria-name=" age" class="tooltipped user" target=" blank">page</a> session=" false" %&gt; 关闭 sessi n,默认为 true<br> 终于问题解决了!</li>  $\langle$ /ul $\rangle$ <blockquote> <p>有兴趣的可以实现 HttpSessionListener 进行测试<br> %TOMCAT\_HOME%\work\Catalina\localhost\ jsp 编译后存放位置</p> </blockquote> <h2 id="总结与拓展">总结与拓展</h2> <ul>  $<$ li $>$ <p>true 值(默认)表示, 如果存在已有会话, 则预定义变量 session (类型为 HttpSession) 应 绑定到现有的会话;否则,创建新的会话并将其绑定到 session。false 值表示不自动创建会话,在 JS 页面转换成 servlet 时,对变量 session 的访问会导致错误。<br> 对于高流量的网站,使用 session="false" 可以节省大量的服务器内存。但要注意, session="false" 并不禁用会话跟踪,它只是阻止 JSP 页面为那些尚不拥有会话的用户创建新的会话。由于会话是针对 户,不是针对贞面,所以,关闭某个页面的会话跟踪没有任何益处,除非有可能在同一客户会话中访 到的相关页面都关闭会话跟踪。</p> </li>  $<$ li $>$ <p>既然了解了 session 的创建时机,学以致用,对于 <strong>性能的优化</strong><br> 可以把网站的首页加上 session=false 这样可以就不会为自动为每位访问首页的用户都创建一个 sessi n<br>

因为自页的访问量是很大的,可能很大一部分用户点开自页后不会进行下一步浏览,可能看一下概要 关了<br> 这样我们完全没有必要为他创建 session, 延迟 session 的创建时机, 可以避免创建不必要的对象<br

缓解服务器内存压力,提高性能。</p>  $\langle$ /li $\rangle$  $\langle$ /ul $\rangle$ <h2 id="简要答案">简要答案</h2> <blockquote> <p>本来是没必要写的, 但想到有的同学(比如我), 可能喜欢直接拉到下面来看答案, 确认一下自 理解, 就附一下啦!很人性化吧! <br> session 是在访问 jsp 时默认创建的, session=false 可以让访问到 jsp 时不默认创建</p> </blockquote>